## *Le support*

En cas de doute n'hésitez pas d'envoyer tous les détails de tous vos problèmes à cette adresse e-mail ReNaSup: help.scolarix.mg@gmail.com

Dans votre mail, mettez le maximum d'information (Captures d'écran, copie des logs du debugger, explication des paramètres utilisés, …)

Utiliser les forums du ReNaSup :

http://www.renasup.edu.mg/forums http://10.240.24.2/forums http://10.254.236.100/forums

N'hésiter pas à apporter votre pierre au wiki Renasup : http://www.renasup.edu.mg/wiki http://10.240.24.2/wiki http://10.254.236.100/wiki

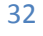